**KURT KAUF S.A. Tema Principal: Máquinas Fecha Entrada: 26/10/01 Tema: Instrucciones revisado: 21/11/02 Descripción: Errores TFGN** por: Jordi Pulido

## **LISTA DE ERRORES**

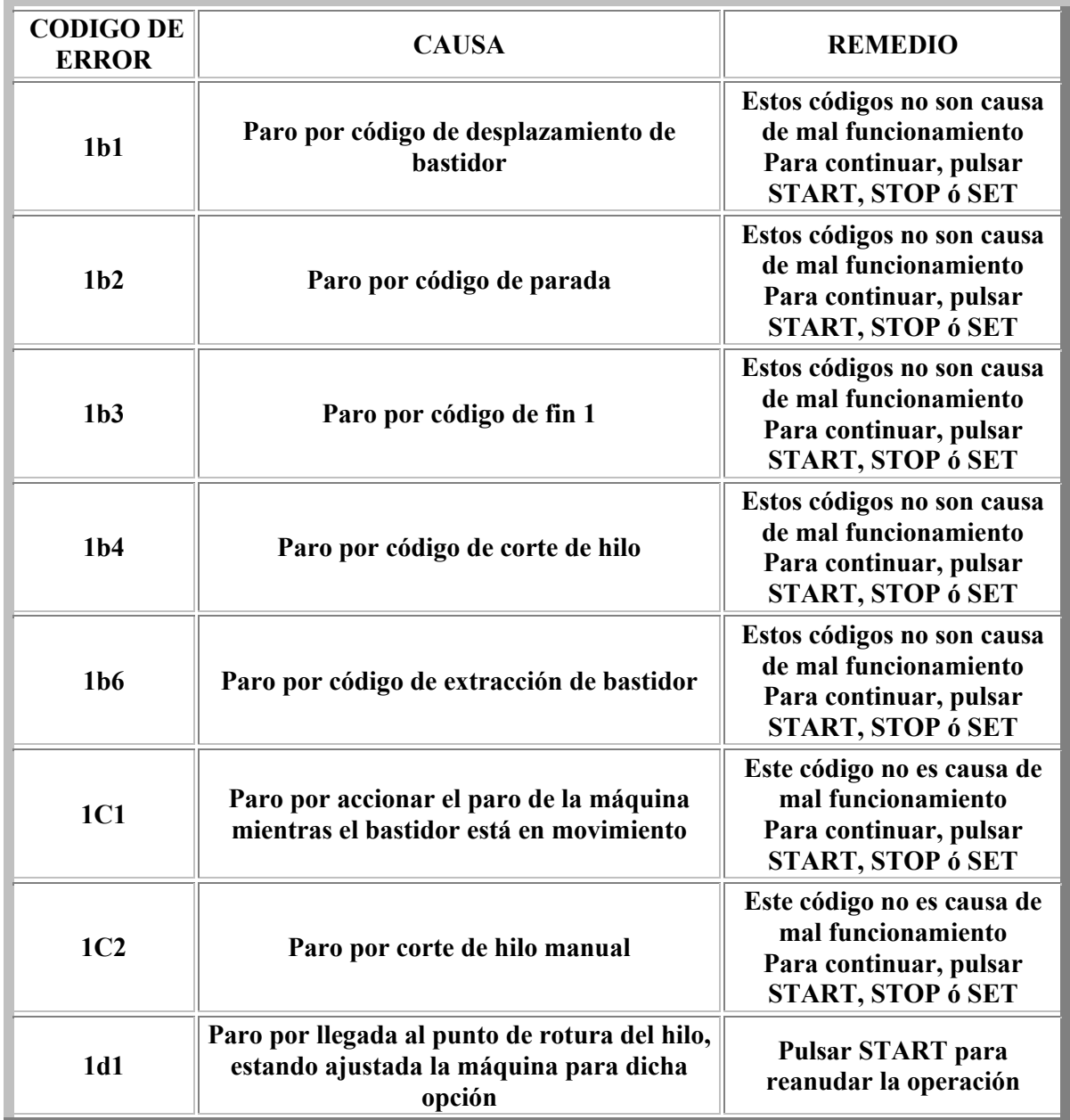

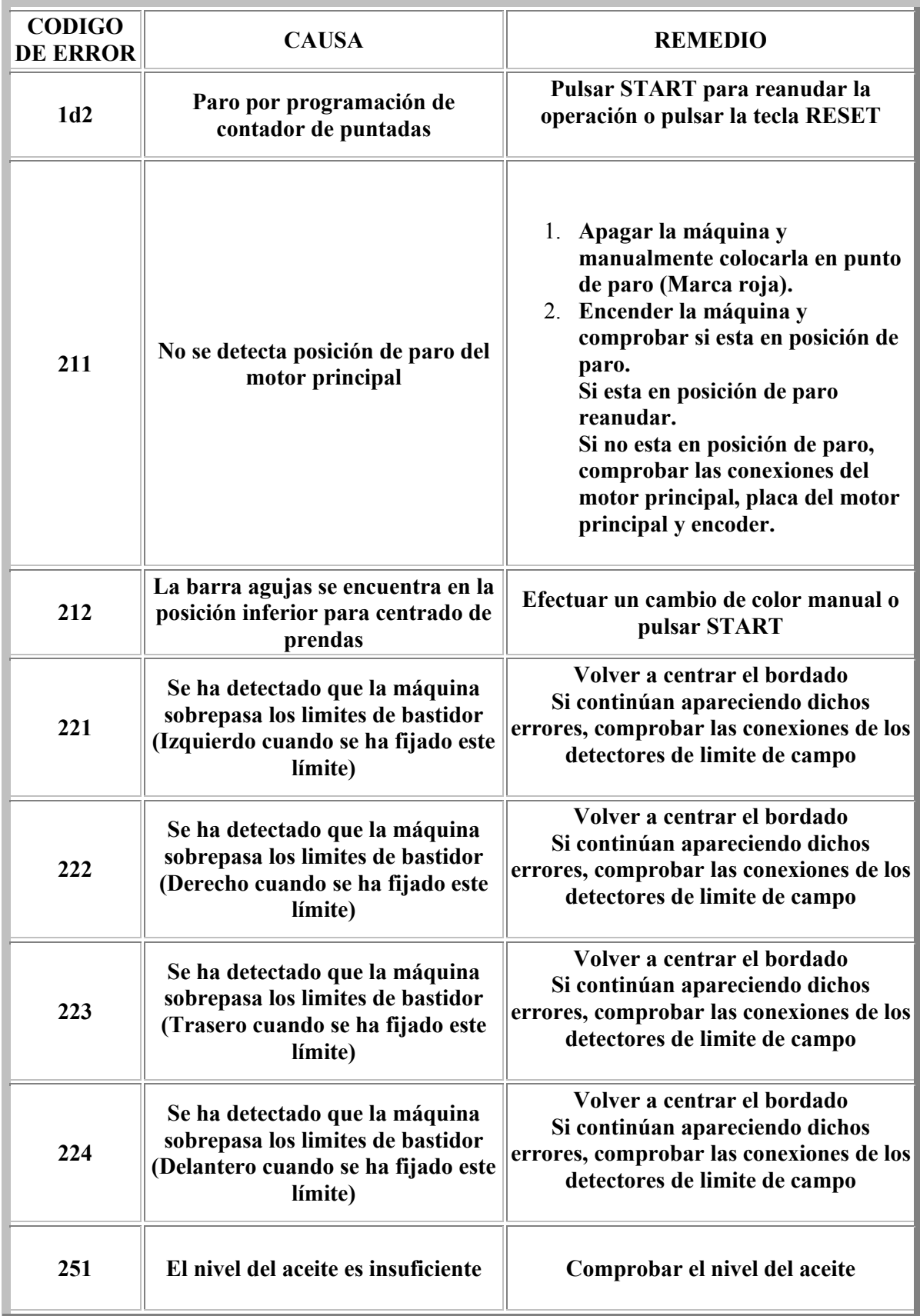

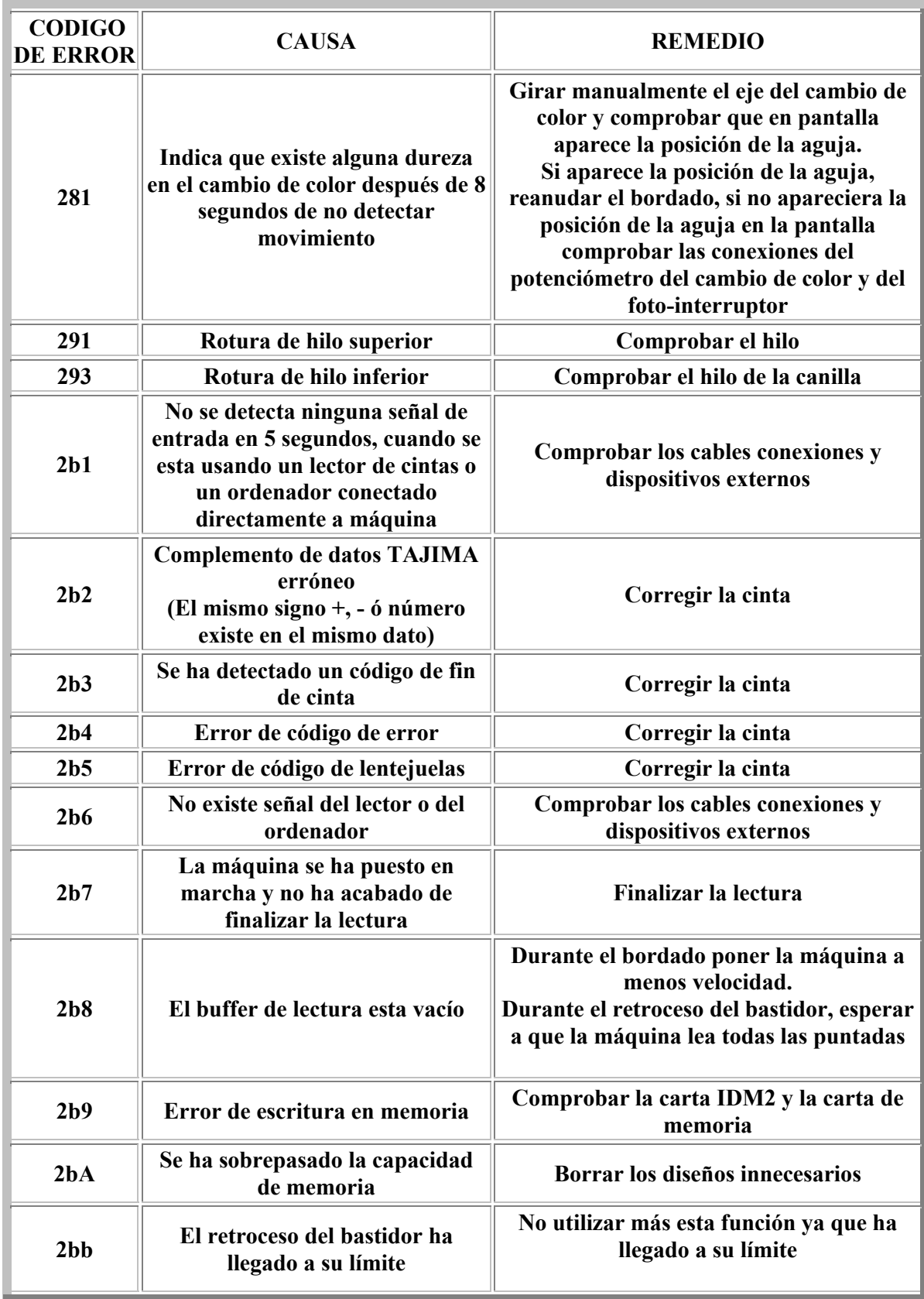

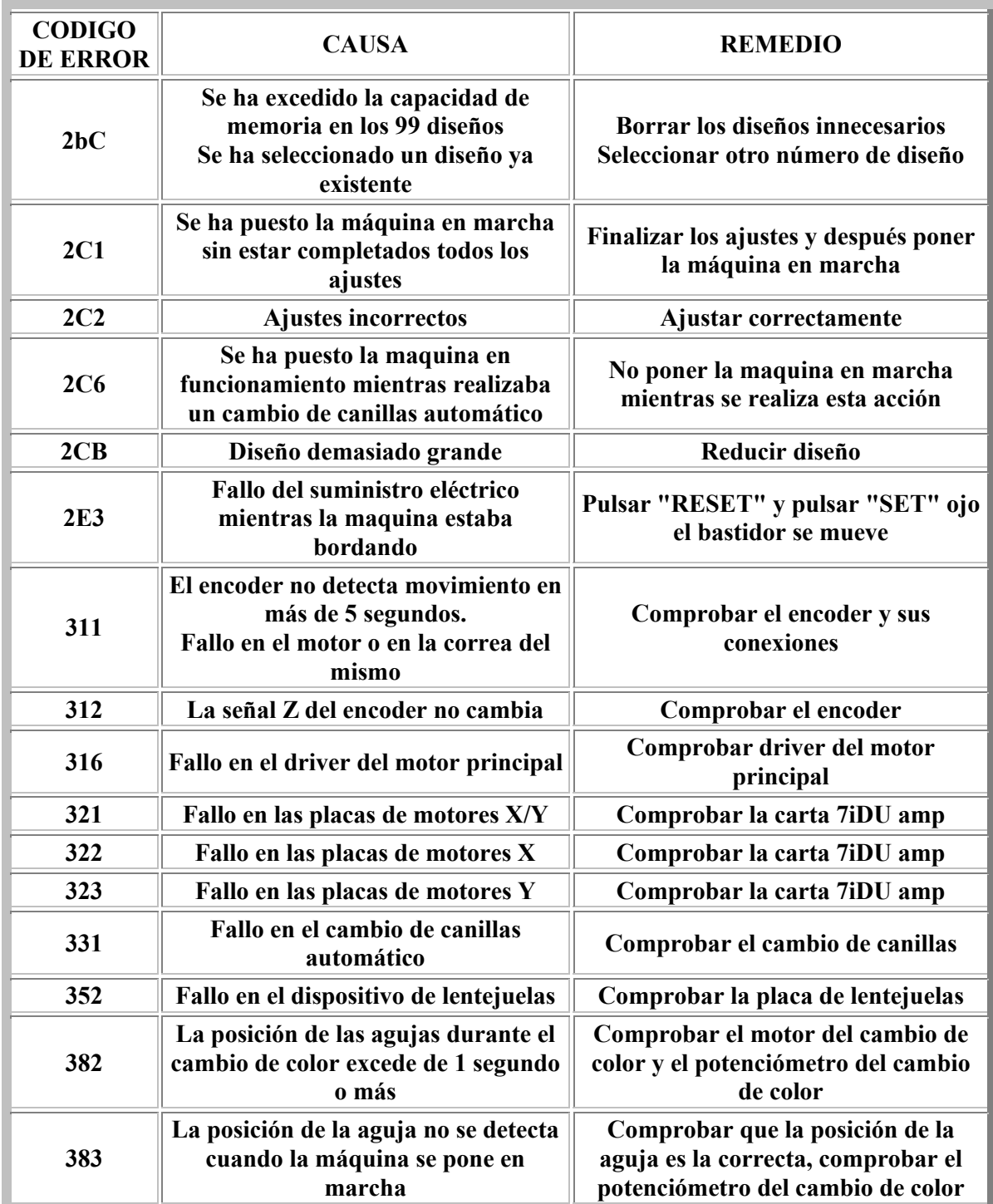

п

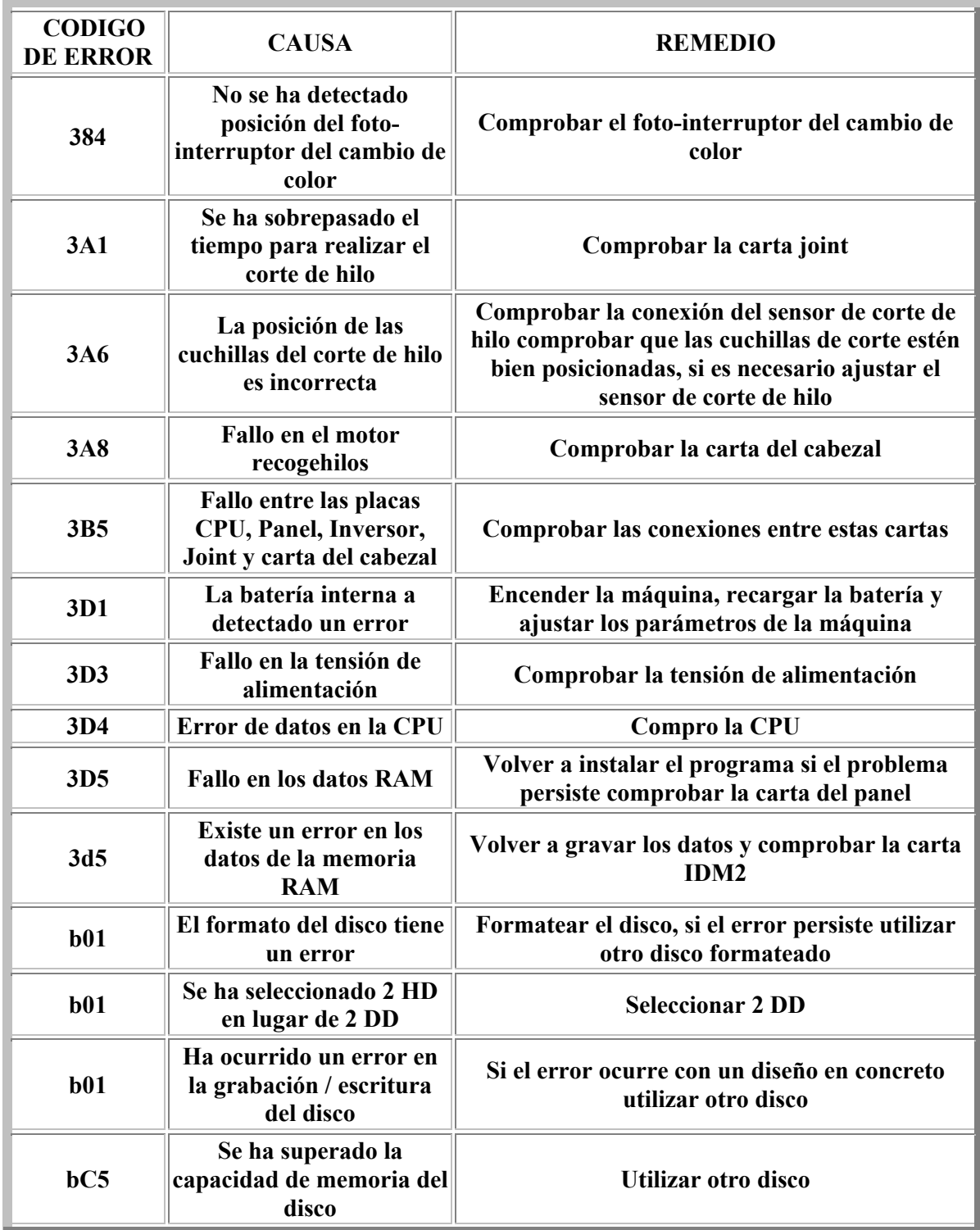

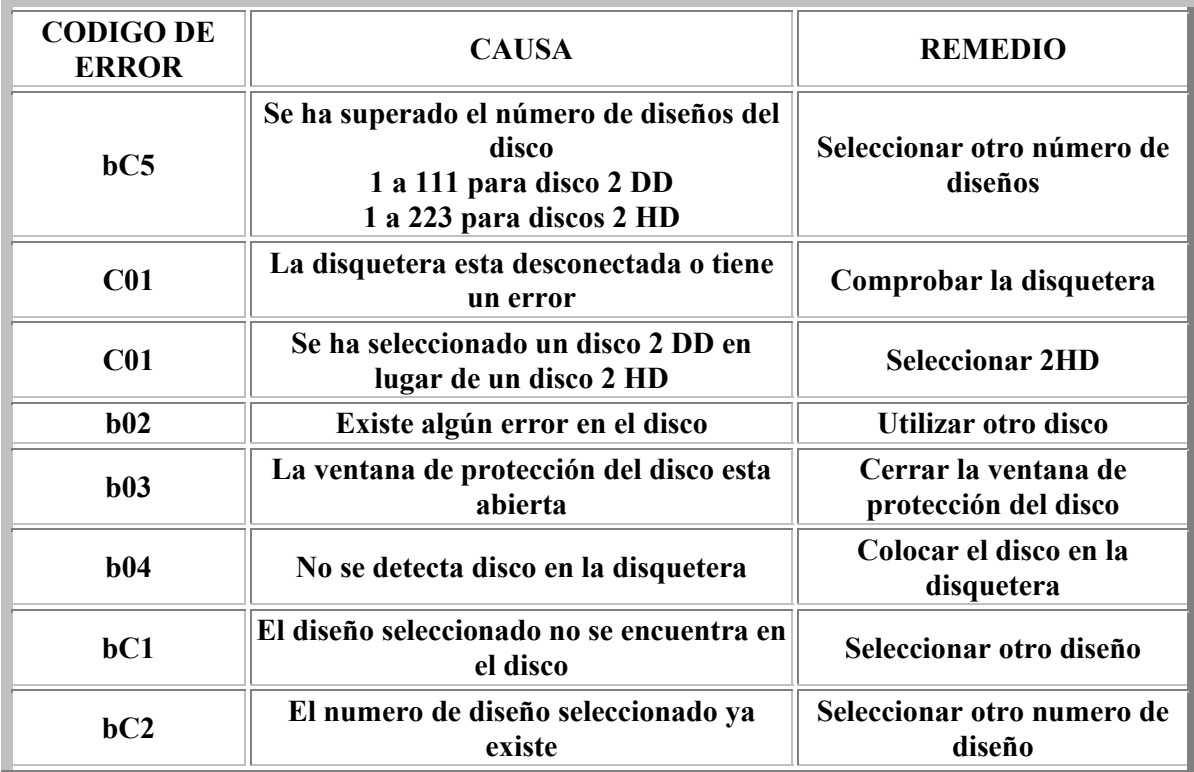

**Página Inicio Departamento Técnico**